# Title of Work, with Initial Capitals

First Last of Author  $A^1$ , First Last of Author  $B^2$ , and First Last of Author  $C^1$ 

<sup>1</sup>Department of Frozen Land, University of South Pole <sup>2</sup>Department of Icicle Engineering, University of North Pole

## 1 Author Instructions for 13th IWDP Abstracts

The abstract must be submitted by using this Latex template or the corresponding MS Word template that can be found the meeting website. Submission should be between 300 and 500 words in length. Final submission should be converted and uploaded as a PDF File. LaTeX source files or the original MS Word file will not be accepted. The abstract should be submitted following the file name convention: *last\_first.pdf*. Templates margins and text area are set so printed abstracts fit best to the A4 ISO paper size and should not be changed. Font size and type should not be changed. Please also do not change the position of the first line of the title. Abstract submission information can be found on the meeting webpage at aero.engin.umich.edu/iwdp2024. Abstract should be submitted for consideration of either the oral presentation or poster; please indicate your selection in the abstract submission form.

Note that headers and footers for the title page are different from those of pages 2 onward. Headers of the title page and footers of other pages must not be changed. Only the left footer of the title page and the headers of other pages must be changed according to the following rules:

- For the title page: left foot: indicate the correspondence details; center foot: leave empty; right foot: leave unchanged
- For other pages: left header: indicate the first author name (see example); center header: leave empty; right header: indicate the short title of your extended abstract.

LaTex typesetting is strongly encouraged. To cite the work used in the paper, please use [\[1–](#page-2-0)[3\]](#page-2-1)

# 2 Author Instructions for 13th IWDP Short Paper

The short paper must be submitted by using this Latex template or the corresponding MS Word template. Submission should be no more than 5 pages in total length, including figures, tables and citations. An opening abstract is not required for the short paper. Final submission should be converted and uploaded as a PDF File. LaTeX source files or the original MS Word file will not be accepted. The abstract should be submitted following the file name convention: " $last\_first.pdf$ ". Templates margins and text area are set so printed abstracts fit best to the to the A4 ISO paper size and should not be changed. Font size and type should not be changed. Please also do not change the position of the first line of the title. Final short paper submission information can be found on the meeting webpage at aero.engin.umich.edu/iwdp2024. Final short paper submission is required only for oral presentations.

Do not enter any copyright statement on the abstract: a general copyright statement will be added by the editors in the IWDP electronic proceedings.

Note that headers and footers for the title page are different from those of pages 2 onward. Headers of the title page and footers of other pages must not be changed. Only the left footer of the title page and the headers of other pages must be changed according to the following rules:

- For the title page: left foot: indicate the correspondence details; center foot: leave empty; right foot: leave unchanged
- For other pages: left header: indicate the first author name (see example); center header: leave empty; right header: indicate the short title of your extended abstract.

LaTex typesetting is strongly encouraged. To cite the work used in the paper, please use [\[1–](#page-2-0)[3\]](#page-2-1)

## Correspondence to: author@institution.edu 1

<span id="page-1-0"></span>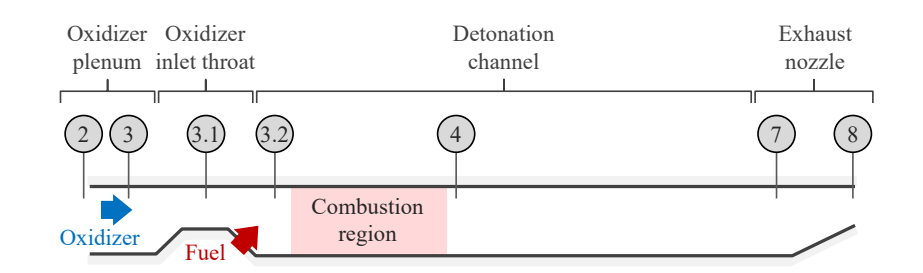

Fig. 1. Example of a full width figure.

#### 3 Some examples of equations, figures and tables

#### 3.1 An example of an equation

The differential form of conservation equations of mass can be written as:

$$
\frac{\mathcal{D}\rho}{\mathcal{D}t} + \rho \nabla \cdot \mathbf{u} = 0 \tag{1}
$$

## 3.2 Examples of Figures

Figure [1](#page-1-0) and Fig. [2](#page-1-1) are example of a full width and a test wrapped figure, respectively.

Lorem ipsum dolor sit amet, consectetuer adipiscing elit. Ut purus elit, vestibulum ut, placerat ac, adipiscing vitae, felis. Curabitur dictum gravida mauris. Nam arcu libero, nonummy eget, consectetuer id, vulputate a, magna. Donec vehicula augue eu neque. Pellentesque habitant morbi tristique senectus et netus et malesuada fames ac turpis egestas. Mauris ut leo. Cras viverra metus rhoncus sem. Nulla et lectus vestibulum urna fringilla ultrices. Phasellus eu tellus sit amet tortor gravida placerat. Integer sapien est, iaculis in, pretium quis, viverra ac, nunc. Praesent eget sem vel leo ultrices bibendum. Aenean faucibus. Morbi dolor nulla, malesuada eu, pulvinar at, mollis ac, nulla. Curabitur auctor semper nulla. Donec varius orci eget risus. Duis nibh mi, congue eu, accumsan eleifend, sagittis quis, diam. Duis eget orci sit amet orci dignissim rutrum.

Nam dui ligula, fringilla a, euismod sodales, sollicitudin vel, wisi. Morbi auctor lorem non justo. Nam lacus libero, pretium at, lobortis vitae, ultricies et, tellus. Donec aliquet, tortor sed accumsan bibendum, erat ligula aliquet magna, vitae ornare odio metus a mi. Morbi ac orci et nisl hendrerit mollis. Suspendisse ut massa. Cras nec ante. Pellentesque a nulla. Cum sociis natoque penatibus et magnis dis parturient montes, nascetur ridiculus mus. Aliquam tincidunt urna. Nulla ullamcorper vestibulum turpis. Pellentesque cursus luctus mauris.

Nulla malesuada porttitor diam. Donec felis erat, congue non, volutpat at, tincidunt tristique, libero. Vivamus viverra fermentum felis. Donec nonummy pellentesque ante. Phasellus adipiscing semper elit. Proin fermentum massa ac quam. Sed diam turpis, molestie vitae, placerat a, molestie nec, leo. Maecenas lacinia. Nam ipsum ligula, eleifend at, accumsan nec, suscipit a, ipsum. Morbi blandit ligula feugiat magna. Nunc eleifend consequat lorem. Sed lacinia nulla vitae enim. Pellentesque tincidunt purus vel magna. Integer non enim. Praesent euismod nunc eu purus. Donec bibendum quam in tellus. Nullam cursus pulvinar lectus. Donec et mi. Nam vulputate metus eu enim. Vestibulum pellentesque felis eu massa. Quisque ullamcorper placerat ipsum. Cras nibh. Morbi vel justo vitae lacus tincidunt ultrices. Lorem ipsum dolor sit amet, consectetuer adipiscing elit. In hac habitasse platea dictumst. Integer tempus convallis augue. Etiam facilisis. Nunc elementum fermentum wisi. Aenean place-

rat. Ut imperdiet, enim sed gravida sollicitudin, felis odio placerat quam, ac pulvinar elit purus eget enim. Nunc vitae tortor. Proin tempus nibh sit amet nisl. Vivamus quis tortor vitae risus porta vehicula.

Fusce mauris. Vestibulum luctus nibh at lectus. Sed bibendum, nulla a faucibus semper, leo velit ultricies tellus, ac venenatis arcu wisi vel nisl. Vestibulum diam. Aliquam pellentesque, augue quis sagittis posuere, tur-

<span id="page-1-1"></span>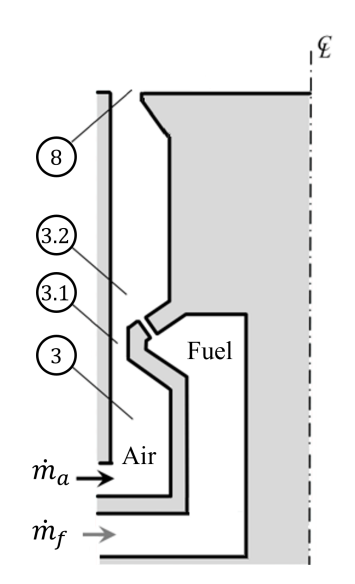

Fig. 2. Example of figure with wrapped text.

pis lacus congue quam, in hendrerit risus eros eget felis. Maecenas eget erat in sapien mattis porttitor.

<span id="page-2-2"></span>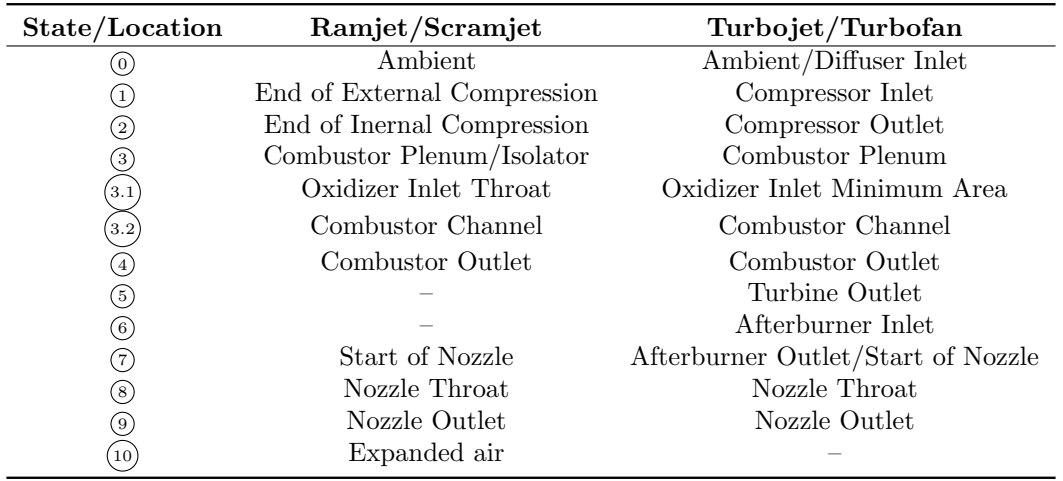

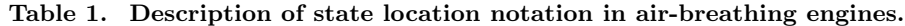

Vestibulum porttitor. Nulla facilisi. Sed a turpis eu lacus commodo facilisis. Morbi fringilla, wisi in dignissim interdum, justo lectus sagittis dui, et vehicula libero dui cursus dui. Mauris tempor ligula sed lacus. Duis cursus enim ut augue. Cras ac magna. Cras nulla. Nulla egestas. Curabitur a leo. Quisque egestas wisi eget nunc. Nam feugiat lacus vel est. Curabitur consectetuer.

## 3.3 Examples of Tables

An example of a table is given in table [1.](#page-2-2)

## 4 Conclusions

Please add a conclusion to summarize the main outcomes of this work.

### References

- <span id="page-2-0"></span>[1] Fedor A. Bykovskii, Sergey A. Zhdan, and Evgenii F. Vedernikov. Continuous spin detonations. Journal of Propulsion and Power, 22(6):1204–1216, 2006.
- [2] K Kailasanath. Review of propulsion applications of detonation waves. AIAA journal, 38(9):1698–1708, 2000.
- <span id="page-2-1"></span>[3] Frank K. Lu and Eric M. Braun. Rotating detonation wave propulsion: Experimental challenges, modeling, and engine concepts. Journal of Propulsion and Power, 30(5):1125–1142, 2014.